# **Архитектура аппаратных средств**

# ЭЛЕКТРОННЫЙ УЧЕБНО-МЕТОДИЧЕСКИЙ КОМПЛЕКС

# **[Демо-версия](https://elearning.academia-moscow.ru/shellserver?id=4071449&demo=1)**

# **Структура курса:**

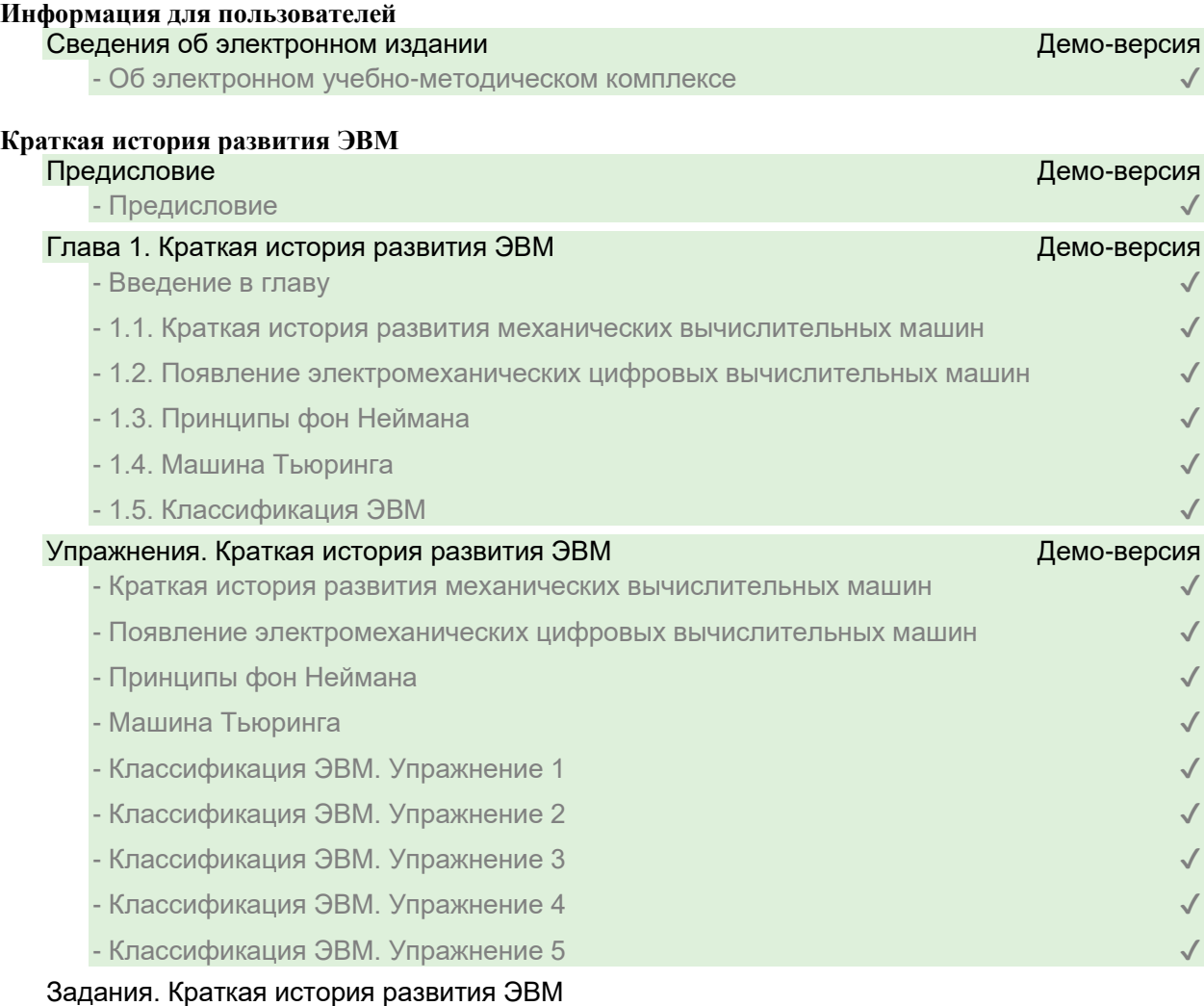

- Краткая история развития механических вычислительных машин. Задание 1

- Краткая история развития механических вычислительных машин. Задание 2

- Появление электромеханических цифровых вычислительных машин
- Принципы фон Неймана
- Машина Тьюринга
- Классификация ЭВМ. Задание 1
- Классификация ЭВМ. Задание 2
- Классификация ЭВМ. Задание 3
- Классификация ЭВМ. Задание 4

# **Представление информации в ЭВМ**

- Глава 2. Представление информации в ЭВМ
	- Введение в главу
- 2.1. Системы счисления
- 2.2. Перевод чисел из одной системы счисления в другую
- 2.3. Арифметические действия
- 2.4. Логические операции
- 2.5. Единицы количества информации
- 2.6. Коды чисел
- 2.7. Формы представления чисел в ЭВМ
- 2.8. Кодирование текстовой информации
- 2.9. Кодирование графической информации
- 2.10. Кодирование звуковой информации
- 2.11. Кодирование видеоинформации

# Упражнения. Представление информации в ЭВМ

- Системы счисления. Упражнение 1
- Системы счисления. Упражнение 2
- Системы счисления. Упражнение 3
- Системы счисления. Упражнение 4
- Системы счисления. Упражнение 5
- Коды чисел
- Кодирование информации

# Задания. Представление информации в ЭВМ

- Системы счисления. Задание 1
- Системы счисления. Задание 2
- Системы счисления. Задание 3
- Системы счисления. Задание 4
- Системы счисления. Задание 5
- Коды чисел. Задание 1
- Коды чисел. Задание 2
- Коды чисел. Задание 3

#### **Базовые элементы ЭВМ**

#### Глава 3. Базовые элементы ЭВМ

- Введение в главу
- 3.1. Логические элементы
- 3.2. Базовые схемы
- 3.3. Триггеры
- 3.4. Регистры
- 3.5. Счетчики
- 3.6. Сумматоры
- 3.7. Шифраторы и дешифраторы
- 3.8. Мультиплексоры
- 3.9. Компараторы кодов

# Упражнения. Базовые элементы ЭВМ

- Логические элементы. Упражнение 1
- Логические элементы. Упражнение 2
- Базовые схемы. Упражнение 1
- Базовые схемы. Упражнение 2
- Базовые схемы. Упражнение 3

#### - Базовые схемы. Упражнение 4

#### Задания. Базовые элементы ЭВМ

- Логические элементы. Задание 1
- Логические элементы. Задание 2
- Логические элементы. Задание 3
- Логические элементы. Задание 4
- Логические элементы. Задание 5
- Базовые схемы. Задание 1
- Базовые схемы. Задание 2
- Базовые схемы. Задание 3
- Базовые схемы. Задание 4
- Базовые схемы. Задание 5
- Базовые схемы. Задание 6
- Базовые схемы. Задание 7

#### **Структура вычислительной машины**

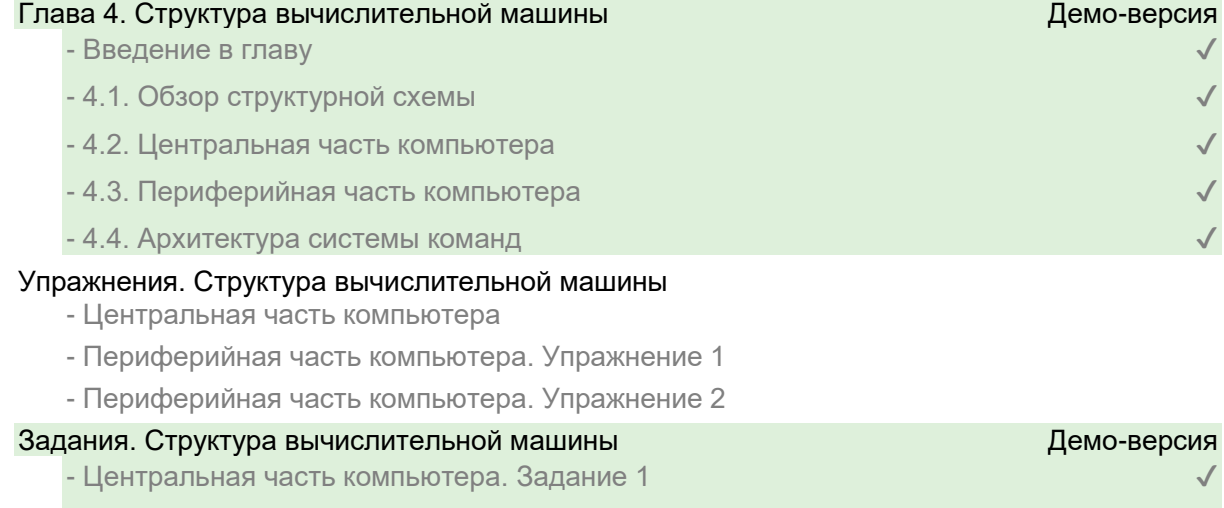

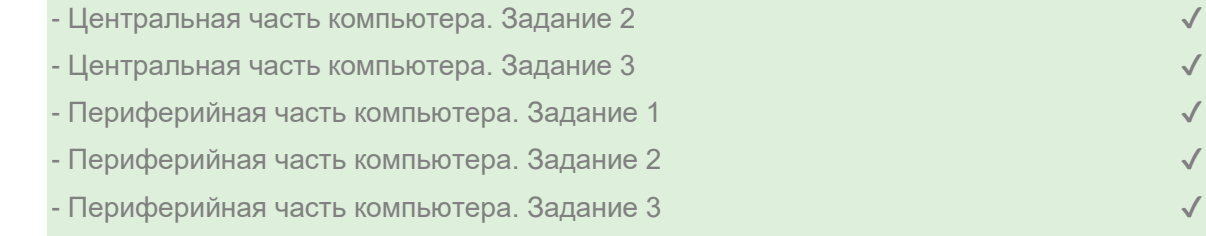

- 
- Периферийная часть компьютера. Задание 2

# - Периферийная часть компьютера. Задание 3

- Периферийная часть компьютера. Задание 4

# **Память**

# Глава 5. Память

- Введение в главу
- 5.1. Виды памяти и принцип работы
- 5.2. Основные характеристики
- 5.3. Модификации памяти типа DRAM
- 5.4. Модули памяти
- 5.5. Логическое распределение памяти
- 5.6. Модификации памяти типа SRAM
- 5.7. Энергонезависимая память
- 5.8. Иерархия памяти
- 5.9. Защита памяти

#### Упражнения. Память

- Виды памяти и принципы работы. Упражнение 1
- Виды памяти и принципы работы. Упражнение 2
- Модификации памяти типа DRAM
- Модули памяти
- Логическое распределение памяти
- Модификации памяти типа SRAM
- Энергонезависимая память
- Иерархия памяти

# Задания. Память

- Виды памяти и принципы работы. Задание 1
- Виды памяти и принципы работы. Задание 2
- Виды памяти и принципы работы. Задание 3
- Основные характеристики. Задание 1
- Основные характеристики. Задание 2
- Основные характеристики. Задание 3
- Основные характеристики. Задание 4
- Модификации памяти типа DRAM. Задание 1
- Модификации памяти типа DRAM. Задание 2
- Модификации памяти типа DRAM. Задание 3
- Модули памяти. Задание 1
- Модули памяти. Задание 2
- Модули памяти. Задание 3
- Логическое распределение памяти. Задание 1
- Логическое распределение памяти. Задание 2
- Логическое распределение памяти. Задание 3
- Логическое распределение памяти. Задание 4
- Модификации памяти типа SRAM. Задание 1
- Модификации памяти типа SRAM. Задание 2
- Энергонезависимая память
- Иерархия памяти. Задание 1
- Иерархия памяти. Задание 2
- Иерархия памяти. Задание 3

#### **Центральный процессор**

# Глава 6. Центральный процессор

- Введение в главу
- 6.1. Законы Мура
- 6.2. Основные характеристики процессоров
- 6.3. Режимы работы процессора
- 6.4. Корпуса процессоров
- 6.5. Разъемы процессоров
- 6.6. Третье поколение процессоров: РЗ (386)
- 6.7. Четвертое поколение процессоров: Р4 (486)
- 6.8. Пятое поколение процессоров: Р5 (586)
- 6.9. Шестое поколение процессоров: Р6 (686)
- 6.10. Седьмое поколение процессоров: Р7 (786)

- 6.11. Многоядерные процессоры

#### Упражнения. Центральный процессор

- Законы Мура
- Основные характеристики процессоров. Упражнение 1
- Основные характеристики процессоров. Упражнение 2
- Режимы работы процессора
- Корпуса процессоров
- Разъемы процессоров
- Дальнейшее развитие процессоров. Упражнение 1
- Дальнейшее развитие процессоров. Упражнение 2
- Многоядерные процессоры

#### Задания. Центральный процессор

- Законы Мура. Задание 1
- Законы Мура. Задание 2
- Основные характеристики процессоров. Задание 1
- Основные характеристики процессоров. Задание 2
- Основные характеристики процессоров. Задание 3
- Основные характеристики процессоров. Задание 4
- Режимы работы процессора
- Корпуса процессоров. Задание 1
- Корпуса процессоров. Задание 2
- Корпуса процессоров. Задание 3
- Корпуса процессоров. Задание 4
- Разъемы процессоров. Задание 1
- Разъемы процессоров. Задание 2
- Дальнейшее развитие процессоров. Задание 1
- Дальнейшее развитие процессоров. Задание 2
- Дальнейшее развитие процессоров. Задание 3
- Многоядерные процессоры. Задание 1
- Многоядерные процессоры. Задание 2

# **Устройство управления и шины**

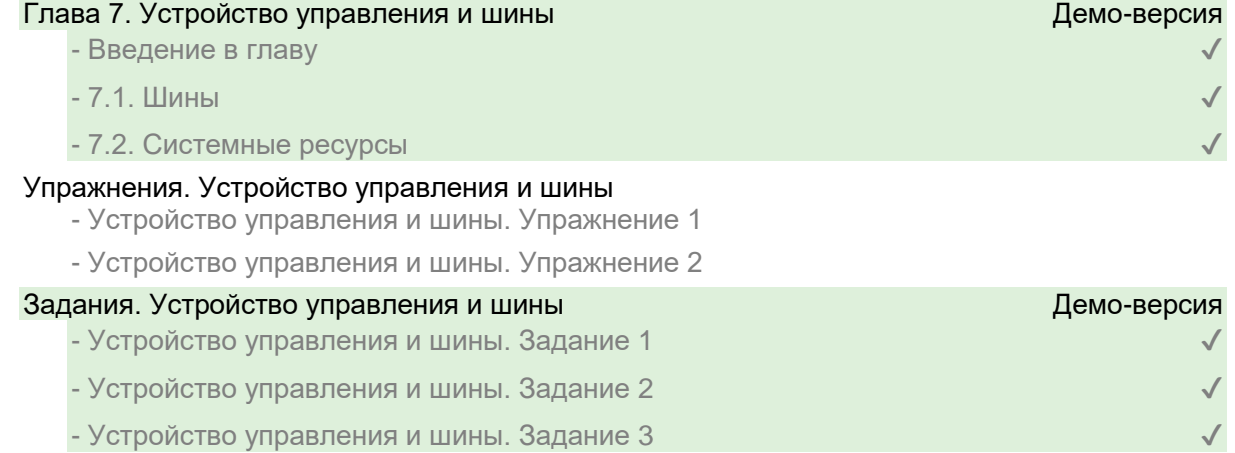

#### **Ввод-вывод**

#### Глава 8. Ввод-вывод

- Введение в главу
- 8.1. Последовательные порты
- 8.2. Параллельные порты
- 8.3. Порты USB и IEEE-1394
- 8.4. Интерфейсы DVI, HDMI
- 8.5. Порты IDE

# Упражнения. Ввод-вывод

- Ввод-вывод. Упражнение 1
- Ввод-вывод. Упражнение 2
- Ввод-вывод. Упражнение 3

#### Задания. Ввод-вывод

- Ввод-вывод. Задание 1
- Ввод-вывод. Задание 2
- Ввод-вывод. Задание 3
- Ввод-вывод. Задание 4

### **Системные платы**

# Глава 9. Системные платы

- Введение в главу

- 9.1. Общие сведения. Семейство АТХ
- 9.2. Микросхемы системной логики

#### Упражнения. Системные платы

- Системные платы

#### Задания. Системные платы

- Системные платы. Задание 1
- Системные платы. Задание 2
- Системные платы. Задание 3

### **Архитектура вычислительных систем**

### Глава 10. Архитектура вычислительных систем

- Введение в главу
- 10.1. Вычислительные системы
- 10.2. Классификация по потокам
- 10.3. Классификация по способу обработки потоков
- 10.4. Оценка производительности вычислительных систем

#### Упражнения. Архитектура вычислительных систем

- Классификация по потокам
- Классификация по способу обработки потоков
- Оценка производительности вычислительных систем

#### Задания. Архитектура вычислительных систем

- Вычислительные системы
- Классификация по потокам. Задание 1
- Классификация по потокам. Задание 2
- Классификация по способу обработки потоков. Задание 1
- Классификация по способу обработки потоков. Задание 2
- Классификация по способу обработки потоков. Задание 3
- Классификация по способу обработки потоков. Задание 4
- Оценка производительности вычислительных систем. Задание 1
- Оценка производительности вычислительных систем. Задание 2

## **Параллельные вычислительные системы** Демо-версия

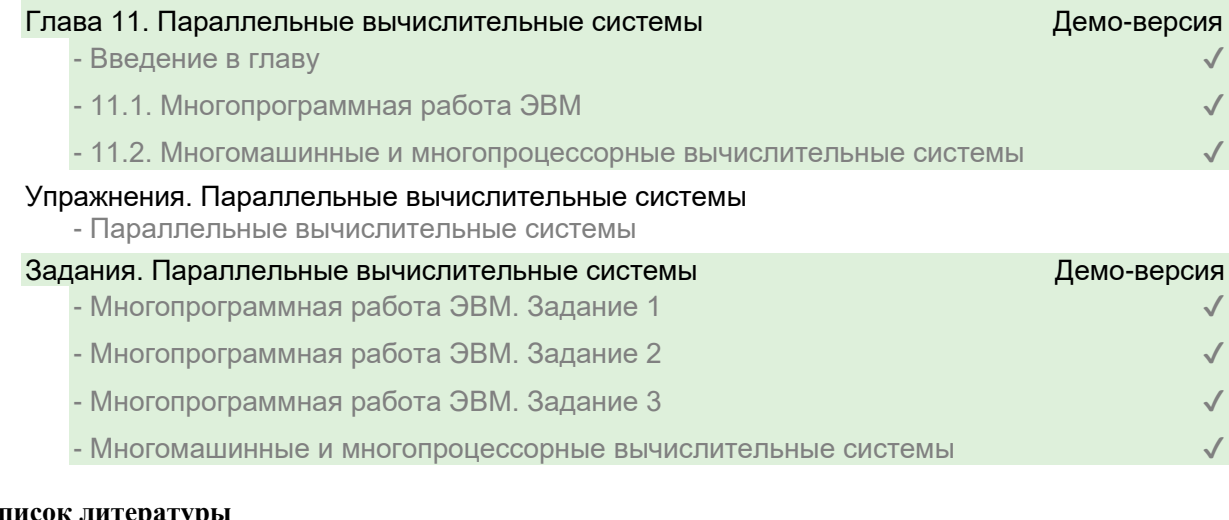

### **Список литературы**

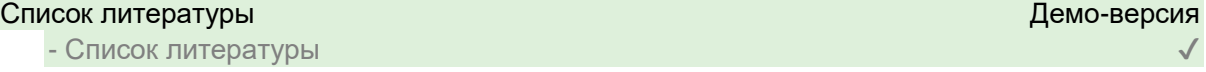